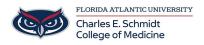

Knowledgebase > OwlMed and Canvas > OwlMed: Course Screen Overview

# **OwlMed: Course Screen Overview**

Jeff Clark - 2025-06-27 - OwlMed and Canvas

# **Course Screen Overview in OwlMed**

## **How to Access Courses:**

- 1. Select Courses tab
- 2. Locate and click the course under the Name column

| Leo                        | ť                                               | 🛗 Calendar | Courses | Search     |                  |          |  |
|----------------------------|-------------------------------------------------|------------|---------|------------|------------------|----------|--|
| Courses<br>Showing 1 to 10 | of 200 entries                                  | /          |         |            |                  | Find:    |  |
| id 11                      | Name 👫                                          | Rot.       | lt      | From       | Until \downarrow | Events 🗍 |  |
| 14375                      | Yr2 - SOM 2017/2<br>Medical Science<br>(MSC5)   |            |         | 2017-10-16 | 2017-11-21       | 59       |  |
| 14364                      | Yr3 - SOM 2016/2<br>Psychiatry Clerk<br>(PSYCH) |            |         | 2017-08-21 | 2017-08-25       | 44       |  |

## **Course Page Reference**

- 1. Section: The Course a Student is enrolled in.
- 2. Screen Menu: Details, Discussions, Announcements, Mange Materials, Messages, Mapping, Assessments, Events. The menu can be toggled on or off the screen.
- 3. Section **Details** (Note: depending on faculty and institutional choice, you may also see an Info page, where content and interactive learning tools can be embedded. The landing page may also differ, with Materials or Info being the landing page instead of Details.)
- 4. Related Materials: Materials associated to the Course Template, Campus or Course Section are a

displayed here, organized by categories. Materials can be toggled on or off the screen.

| Leo                               | 🛗 Calendar Courses Search                                                    | v 🖓 🖈 🖵 🥥                       |
|-----------------------------------|------------------------------------------------------------------------------|---------------------------------|
| 1<br>Section: Cardiovascul        | ar Medicine                                                                  | Close Related Materials 🛛 🗹 🖬   |
| 2 Section: Cardiov                | ascular Medicine R1 SOM 2021/2022                                            | Materials Group Study Resources |
| Details                           | 3 Begin Date: 2020-07-01 🛗                                                   | Study questions                 |
| Discussions                       | End Date: 2021-02-28 m<br>School Year: MED Third Year                        | Resources for Year 2            |
| Announcements<br>Manage Materials | Campus: Main Campus<br>Your Role: Student<br>Course Director: I Jane Faculty | Campus Resources                |
| Messages                          | Course Coordinatory III Ann Alexander                                        | Course Information              |
| Mapping                           | Description                                                                  | 🗆 📝 Course Syllabus 2020        |
| Assessments                       | Welcome To Cardiovascular Medicine                                           |                                 |
| Events                            |                                                                              |                                 |

# **Course/Section Menus**

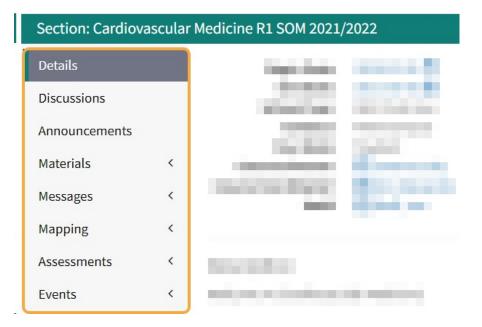

### Discussions

| Section: Card          | iovasc | ular Medicine R1 SOM 2021/2022                                                     |                                |               |             | Mat         | erials |
|------------------------|--------|------------------------------------------------------------------------------------|--------------------------------|---------------|-------------|-------------|--------|
| Details<br>Discussions |        | Discussions in Cardiovascular Medicine<br>You must be in a group for an event to s |                                | ampus         |             |             |        |
| nnouncements           |        | View - Options -                                                                   |                                |               |             | ± 0 (       | 0      |
| fanage Materials       | <      | Viewing 1 to 3 o New Discussion                                                    |                                |               | Search:     |             |        |
| lessages               | <      | Linked To                                                                          | Discussion Title 🗍             | Your Posts ↓↑ | New Posts 🗍 | Total Posts | 1t     |
| Apping<br>Assessments  | <      | EVENT: Discussion Board Linked Events                                              | Discussion Board Linked Events | 0             | 1           | 1           |        |
| vents                  | Ì      | EVENT: Pathology: Endocarditis rheumatic fever                                     | Topic Introduction             | 0             | 1           | 1           |        |
| venus                  |        | TEMPLATE: Cardiovascular Medicine                                                  | Cardiology Clinical Experience | 0             | 3           | 3           |        |

### Announcements

| Section: Card    | liovascular Medi | icine R1 SOM 2021/2022                                                                              | Materials |
|------------------|------------------|----------------------------------------------------------------------------------------------------|-----------|
| Details          |                  | Jane Faculty 🛛 16 hours ago                                                                         |           |
| Discussions      |                  | Cardiovascular Medicine SOM 2021/2022 R1 - Main Campus                                              |           |
| Announcements    |                  | Hello Cardiovacular Medicine Students, This announcement is regarding change in our course assignme |           |
| Manage Materials | <                |                                                                                                    |           |
| Messages         | <                |                                                                                                    |           |
| Mapping          | <                |                                                                                                    |           |
| Assessments      | 1                |                                                                                                    |           |

# **Manage Materials**

| Section: Cardiova:                | scular M                                                       | edicine                                   |                                          |  | Close | Related Materials    | V 🗆 🕇 🛛 |
|-----------------------------------|----------------------------------------------------------------|-------------------------------------------|------------------------------------------|--|-------|----------------------|---------|
| Section: Car                      | Section: Cardiovascular Medicine R1 SOM 2021/2022 (Materials ) |                                           |                                          |  |       |                      |         |
| Details                           |                                                                | Begin Date:                               | 2020-07-01 🛗                             |  |       | Study questions      |         |
| Discussions                       |                                                                | End Date:<br>School Year:                 | 2021-02-28 m<br>MED Third Year           |  |       | Resources for Year 2 |         |
| Announcements<br>Manage Materials | $\odot$                                                        | Campus:<br>Your Role:<br>Course Director: | Main Campus<br>Student<br>I Jane Faculty |  |       | Campus Resources     |         |
| Section Materials                 | , O                                                            | Course Coordinator:                       | Ann Alexander                            |  |       | Course Information   |         |
| New                               |                                                                | Description                               |                                          |  |       | Course Syllabus 2020 |         |
| By Author<br>Messages             | Ļ                                                              | Welcome To Cardiovasco                    | ular Medicine                            |  |       |                      |         |
| Mapping                           | ¢                                                              |                                           |                                          |  |       |                      |         |
| Assessments                       | ¢                                                              |                                           |                                          |  |       |                      |         |
| Events                            | <                                                              |                                           |                                          |  |       |                      |         |

## Messages

Section: Cardiovascular Medicine

| Section: Care                                                                                                    | diovas | cular Medicine R1 SOM :                                                                                      | 2021/2022                                                                                                    | Materials 🖹 |
|----------------------------------------------------------------------------------------------------|--------|----------------------------------------------------------------------------------------------------|----------------------------------------------------------------------------------------------------|-------------|
| Details<br>Discussions<br>Announcements<br>Manage Materials<br>Messages                                               | د<br>د | Begin Date:<br>End Date:<br>School Year:<br>Campus:<br>Your Role:<br>Course Director:<br>Course Coordinator: | 2020-07-01 🛗<br>2021-02-28 🛗<br>MED Third Year<br>Main Campus<br>Student<br>I Jane f. Student<br>I Ann Alexander |             |
| Section Announce<br>Student Only<br>Announcement<br>Faculty and CD<br>Announcement<br>Course Director<br>Announcement | ement  | Description<br>Welcome To Cardiovasce                                                                        | ular Medicine                                                                                                    |             |
| Mapping<br>Assessments                                                                                                | <<br>< |                                                                                                    |                                                                                                    |             |
| Events                                                                                                    | <      |                                                                                                    |                                                                                                    |             |

Close

Close

### Mapping

Section: Cardiovascular Medicine

■ Section: Cardiovascular Medicine R1 SOM 2021/2022 Materials 🖹 Discussions Objectives Announcements 1. Normal structure and function of the human body Manage Materials < o 1.1 Describe the transmission of genetic information o 1.9 Membrane structure and function Messages < 0 \*DEFAULT\* Theme Collection Mapping All Mapping \*DEFAULT\* :: Biostatistics Tree View \*DEFAULT\* :: Blood and Lymphoreticular System Course G & O \*DEFAULT\* :: Cardiovascular System Event G & O \*DEFAULT\* :: COVID-19 Changed Session Objectives \*DEFAULT\* :: General Principles of Foundational Science Core Competencies Assessments < \*DEFAULT\* :: Immune System Events UCD Thoma Satu Fodorcino Sustam

### Assessments

| Section: Carc            | liovas  | cular Medicine R1 SOM                    | 2021/2022                                        | Materials |
|--------------------------|---------|------------------------------------------|--------------------------------------------------|-----------|
| Discussions              |         | Begin Date:<br>End Date:<br>School Year: | 2020-07-01 mm<br>2021-02-28 mm<br>MED Third Year |           |
| Manage Materials         | <       | Campus:<br>Your Role:                    | Main Campus<br>Student                           |           |
| Messages                 | <       | Course Director:<br>Course Coordinator:  | Jane Faculty Ann Alexander                       |           |
| Mapping                  | <       |                                          |                                                  |           |
| Assessments              | $\odot$ | Description                              |                                                  |           |
| Gradebook                |         | Welcome To Cardiovasc                    | ular Medicine                                    |           |
| PET                      | ~       |                                          |                                                  |           |
| Summary of<br>Procedures |         |                                          |                                                  |           |
| Summary of<br>Diagnoses  |         |                                          |                                                  |           |
| My Assignments           |         |                                          |                                                  |           |

## **Events**

| Section: Cardiovasc                                                                                                    | ular Medicine                                                                                                    | Close       |
|----------------------------------------------------------------------------------------------------|----------------------------------------------------------------------------------------------------|-------------|
| E Section: Card                                                                                                    | iovascular Medicine R1 SOM 2021/2022                                                                                                    | Materials 🖹 |
| Details<br>Discussions<br>Announcements<br>Manage Materials<br>Messages                                                                                                    | Begin Date:       2020-07-01 fm         End Date:       2021-02-28 fm         School Year:       MED Third Year         Campus:       Main Campus         Your Role:       Student         Course Director:       Im Jane Faculty         Course Coordinator:       Im Ann Alexander |             |
| Mapping<br>Assessments<br>Events<br>View<br>All Events<br>By Attire<br>Grader Events and<br>Long Events<br>Student-Instructo<br>Events and Long<br>Events<br>Long Events<br>Hours by Event Typ<br>PDF Calendar | C Event Listing                                                                                                    |             |
| iCal Export<br>My Attendance                                                                                                    |                                                                                                    |             |

## **Course Material Download/Upload Tools**

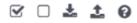

1) You can click on each item to download the document (or open a new window for web links).

2) Or you can select all or multiple select documents by clicking the Select All icon or multiple select.

3) Click the empty checkbox to Deselect All documents.

4) Click the download icon to begin the download process for selected documents. All files will download as a .Zip file.

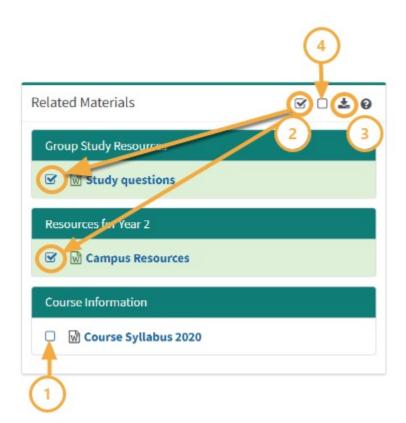